# **Backlog Parapheur - Fonctionnalité #23029**

# **ANALYSE - Forcer le vidage du cache du navigateur à la montée de version**

05/12/2022 09:35 - Charles BATIONO

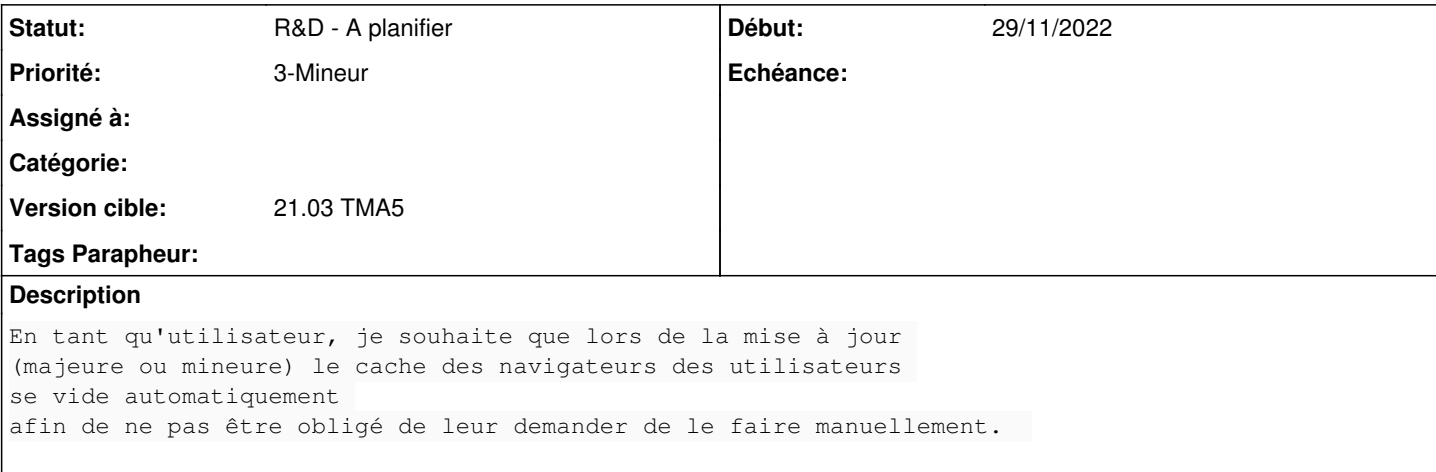

# **Historique**

#### **#2 - 05/12/2022 15:55 - Emmanuel DILLARD**

*- Sujet changé de Lors d'une montée de version nous sommes obligé de demander de vider leur cash à Forcer le vidage du cache du navigateur à la montée de version*

- *Echéance mis à 12/12/2022*
- *Statut changé de A qualifier à R&D A étudier*

#### **#3 - 05/12/2022 16:02 - Emmanuel DILLARD**

*- Description mis à jour*

# **#4 - 05/12/2022 16:02 - Emmanuel DILLARD**

*- Description mis à jour*

### **#7 - 12/12/2022 12:23 - Emmanuel DILLARD**

*- Sujet changé de Forcer le vidage du cache du navigateur à la montée de version à ANALYSE - Forcer le vidage du cache du navigateur à la montée de version*

- *Echéance 12/12/2022 supprimé*
- *Statut changé de R&D A étudier à R&D A planifier*

Voir NoCache.

Pour analyse et tests

# **#8 - 23/12/2022 12:05 - Emmanuel DILLARD**

*- Assigné à Emmanuel DILLARD supprimé*

# **#9 - 22/11/2023 16:08 - Emmanuel DILLARD**

*- Priorité changé de 2-Sérieux à 3-Mineur*